ਕਸਚਰ-।

## ਬੋਰਡ ਅਧਿਕਾਰੀ/ਕਰਮਚਾਰੀ ਦੀ ਮੌਤ ਹੋ ਜਾਣ ਤੇ ਐਕਸਗਰੇਸੀਆ ਗਰਾਂਟ ਲਈ ਬਿਨੈ ਪੱਤਰ।

.........................ਦਫਤਰ ਵਿੱਚ ਬਤੌਰ ........................... ਕੰਮ ਕਰਦਾ/ਕਰਦੀ ਸੀ ਅਤੇ ਉਸਦੀ ਮੌਤ ਮਿਤੀ.....................ਨੂੰ ਹੋਣ ਕਾਰਨ ਉਸ ਦੇ ਪਰਿਵਾਰ ਦੇ ਮੈਂਬਰਾਂ ਵਲੋਂ ਪੰਜਾਬ ਰਾਜ ਬਿਜਲੀ ਬੋਰਡ ਪਾਸੋਂ ਐਕਸਗਰੇਸ਼ੀਆ ਗਰਾਂਟ ਲੈਣ ਲਈ ਬਿਨੈ ਪੱਤਰ।

ਬਿਨੈਕਾਰ ਦਾ ਨਾਂ

ਮ੍ਰਿਤਕ ਬੋਰਡ ਅਧਿਕਾਰੀ/ਕਰਮਚਾਰੀ ਨਾਲ ਰਿਸਤਾ ਂ :  $\dot{2}$ .

ਪੰਜਾਬ ਸੀ.ਐਸ.ਆਰ ਜਿਲਦ–2 ਦੇ ਰੂਲ 2.7 ਅਨੁਸਾਰ 3. ਐਕਸਗਰੇਸ਼ੀਆ ਗਰਾਂਟ ਦੇ ਹੱਕਦਾਰ ਦਾ ਨਾਂ ਤੇ ਕਾਰਨ :

ਬੋਰਡ ਵਲੋਂ ਅਲਾਟ ਹੋਇਆ ਆਈ.ਡੀ ਨੰ: 4.

ਕੋਈ ਹੋਰ ਸਬੰਧਤ ਜਾਣਕਾਰੀ 5.

ਕਾਇਮ ਮੁਕਾਮ(Officiating)ਦੀ ਨਿਯੁਕਤੀ ਦੀ ਮਿਤੀ : 6.

ਮੈਂ ਇਹ ਤਸਦੀਕ ਕਰਦਾ/ਕਰਦੀ ਹਾਂ ਕਿ ਉਪਰੋਕਤ ਸਾਰੇ ਤੱਥ ਸੱਚੇ ਅਤੇ ਠੀਕ ਹਨ ਅਤੇ ਇਸ ਵਿੱਚ ਕੁਝ ਵੀ ਲੁਕਾ ਕੇ ਨਹੀਂ ਰੱਖਿਆ ਗਿਆ।

ਪ੍ਰਤੀ ਹਸਤਾਖਰ

ਸਬੰਧਤ ਅਫਸਰ ਜਿਸ ਅਧੀਨ ਬੋਰਡ ਕਰਮਚਾਰੀ ਦੀ ਮੌਤ ਹੋਈ।

ਦਫਤਰੀ ਹੁਕਮ ਨੰ:......................../

ਸਿਤੀ:......*.....*...........

ਬਿਨੈਕਾਰ ਦੇ ਹਸਤਾਖਰ ਸਮੇਤ

ਪੁਰਾ ਪਤਾ……………………

ਸਕੱਤਰ/ਪੰਜਾਬ ਰਾਜ ਬਿਜਲੀ ਬੋਰਡ, ਪਟਿਆਲਾ ਦੇ ਮੀਮੋ ਨੰ:68433/69016 ਮਿਤੀ 29.04.80 ਅਤੇ ਸਕੱਤਰ/ਵਿੱਤ ਭਾਗ, ਪਟਿਆਲਾ ਦੇ ਮੀਮੋ ਨੰ:244541/245171 ਮਿਤੀ 07.12.89 ਅਤੇ ਸਕੱਤਰ/ਵਿੱਤ ਭਾਗ, ਪਟਿਆਲਾ ਦੇ ਗਸਤੀ ਪੱਤਰ ਨੰ:36/1998 ਅਤੇ ਮੀਮੋ ਨੰ:123804/124504 ਮਿਤੀ ਦੀ ਰਕਮ 50,000/- ਰੁਪਏ ਦੇਣ ਦੀ ਮੰਨਜੂਰੀ ਦਿੱਤੀ ਜਾਦੀ ਹੈ ਅਤੇ ਤਸਦੀਕ ਕੀਤਾ ਜਾਂਦਾ ਹੈ ਕਿ ਮਿਲਣਯੋਗ ਨਹੀਂ ਹੈ ਜੀ।

## ਸਬੰਧਤ ਅਧਿਕਾਰੀ ਦੇ ਹਸਤਾਖਰ

ਅਨੋਕਸਰਰ–11

## ਹਲਫੀਆ ਬਿਆਨ

ਮੈੱ………………………………….ਪਤਨੀ ਲੇਟ ਸ੍ਰੀ……………………………………………… ਹਾਂ ਕਿ:

ਨੂੰ ਅਚਾਨਕ ਮੌਤ ਹੋ ਗਈ ਸੀ ਅਤੇ ਉਹ ਆਪਣੇ ਨਿਮਨ ਲਿਖਤ ਬੱਚੇ ਛੱਡ ਗਿਆ ਹੈ:-

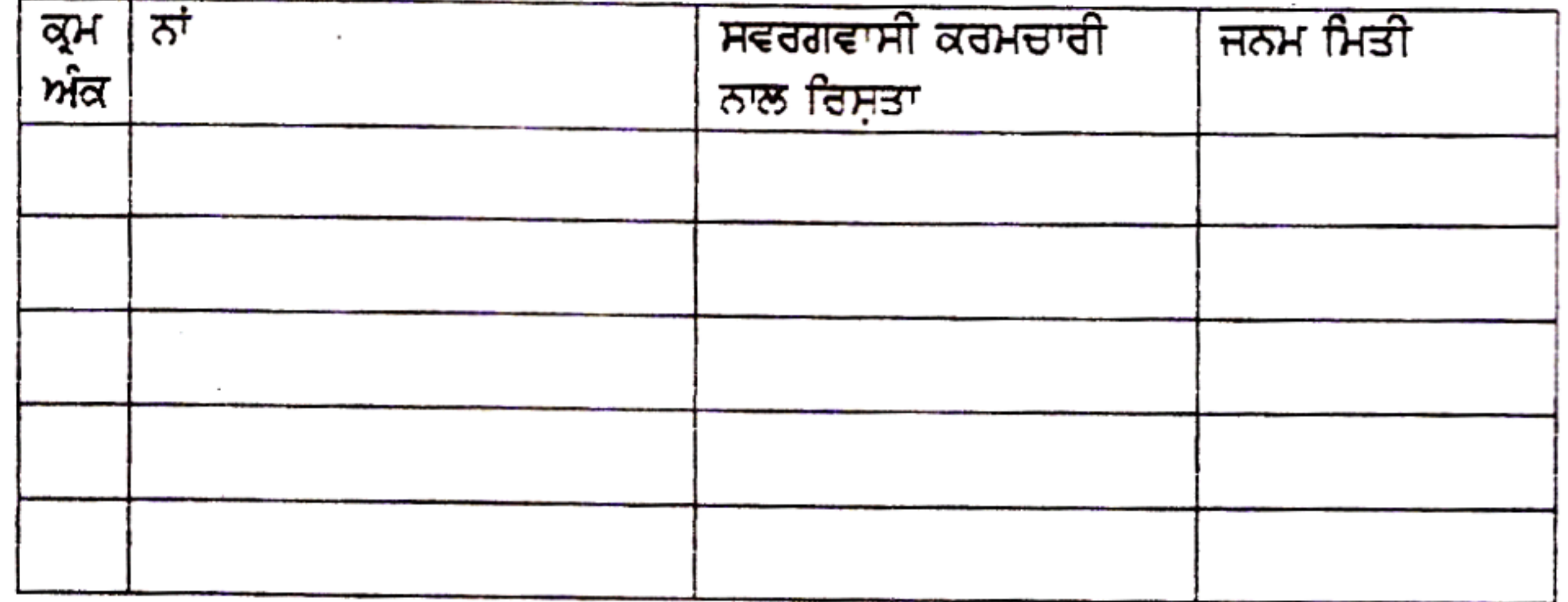

ਕਿ ਮੈਂ ਦੁਬਾਰਾ ਵਿਆਹ ਨਹੀਂ ਕਰਵਾਇਆ। 3.

 $\mathcal{L}^{\mathcal{L}}$  and the contract of the contract of the contract of the contract of the contract of the contract of the contract of the contract of the contract of the contract of the contract of the contract of the contr

- ਕਿ ਮੇਰੇ ਸਿਵਾ ਹੋਰ ਕੋਈ ਪਤਨੀ ਛੱਡ ਕੇ ਨਹੀਂ ਗਏ। 4.
- ਕਿ ਮੇਰਾ ਪਤੀ ਮਿਲਟਰੀ ਜਾਂ ਕਿਸੇ ਹੋਰ ਮਹਿਕਮੇ ਤੋਂ ਪੈਨਸੁਨ ਨਹੀਂ ਲੈਂਦਾ ਸੀ ਅਤੇ ਨਾ ਹੀ ਮੈਂ ਕਿਸੇ ਹੋਰ 5. ਮਹਿਕਮੇ ਤੋਂ ਪਰਿਵਾਰਿਕ ਪੈਨਸੂਨ ਲੈ ਰਹੀ ਹਾਂ ਅਤੇ ਨਾ ਹੀ ਲਵਾਂਗੀ।
- ਮੈੱ ਕਿਸੇ ਹੋਰ ਮਹਿਕਮੇ ਵਿੱਚ ਨੌਕਰੀ ਨਹੀਂ ਕਰਦੀ। 6.
- ਮੇਰਾ ਪਤੀ ਮਿਲਟਰੀ ਵਿੱਚ ਸੇਵਾ ਨਿਵਿਰਤ ਨਹੀਂ ਸੀ। 7.
- ਮੈਂ ਮ੍ਰਿਤਕ ਦੇ ਬੱਚਿਆਂ ਦੀ ਕੁਦਰਤੀ ਪਾਲਕ ਅਤੇ ਕਾਨੂੰਨੀ ਵਾਰਸ ਹਾਂ। ਮੈਂ ਤਸਦੀਕ ਕਰਦੀ ਹਾਂ ਕਿ ਮੇਰੇ 8. ਦੁਆਰਾ ਪੈਨਸ਼ਨ ਸੈਟ ਵਿੱਚ ਭਰੀ ਗਈ ਸੂਚਨਾ ਸਹੀ ਹੈ।
- ਕਿ ਮੇਰੇ ਪਰਿਵਾਰ ਨੂੰ ਬਖਸ਼ੀਸ਼ ਵਜੋਂ ਸਹਾਇਤਾ/ਹੋਰ ਸਹੂਲਤਾਂ ਵਿੱਚ ਦਿੱਤੇ ਵੇਰਵੇ ਮੇਰੀ ਜਾਣਕਾਰੀ ਅਤੇ 9. ਵਿਸ਼ਵਾਸ਼ ਅਨੁਸਾਰ ਸੱਚ ਅਤੇ ਠੀਕ ਹਨ ਅਤੇ ਇਸ ਵਿੱਚ ਕੁਝ ਗਲਤ ਨਹੀਂ ਦੱਸਿਆ ਗਿਆ।

ਬਿਆਨ ਕਰਤਾ

ਤਸਦੀਕ

ਮੈਂ ਹਲਫ ਨਾਲ ਬਿਆਨ ਕਰਦੀ ਹਾਂ ਕਿ ਮੇਰੇ ਉਪਰ ਦਿੱਤੇ ਬਿਆਨ ਮੇਰੇ ਇਲਮ ਤੇ ਯਕੀਨ ਤੇ ਬਿਲਕੁਲ

## ਸਹੀ ਅਤੇ ਸੱਚ ਹੈ। ਇਸ ਵਿੱਚ ਕੁਝ ਵੀ ਗਲਤ ਨਹੀਂ ਹੈ।

ਬਿਆਨ ਕਰਤਾ